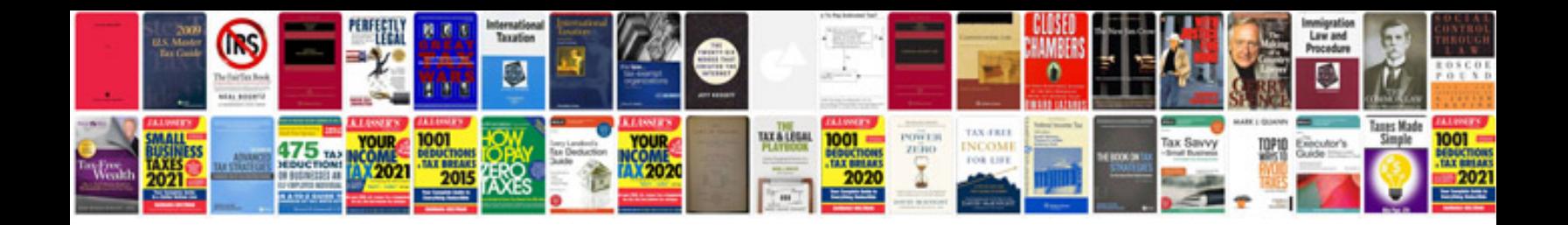

**Echo service manual**

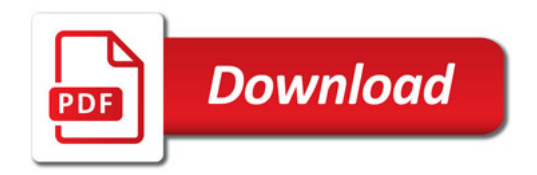

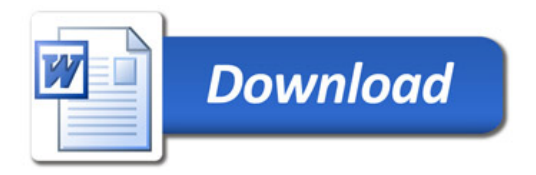